تعاريف و دانستني هاي مهم – درس FPGA – 89/1/23

دانستن اين تعاريف و مفاهيم ضروري است:

- تعريف Cell Logic ، ساختار داخلي Cell Logic - با توجه به جزوه درس

- تعريف LUT ، نقش LUT در ساختار FPGA ، تعريف Slice

- آشنايي حدودي و سطحي با Resource Routing هاي FPGA. شما به صورت حدودي بايد قادر باشيد توضيح دهيد كه عناصرمختلفي كه داخل FPGA هستند به چه نحو به هم متصل مي شوند.

- تعريف مربوط به هر يك از مراحل زير : Post Route Simulation و Post Synthesis Simulation و Post Route Simulation با توجه به مطالب گفته شده سر كلاس وموجود در جزوه

- تعريف مربوط به مراحل Synthesis و Implementation و كارهايي كه طي اين مراحل انجام مي شود.

- اسم نرم افزارها ، اسم نرم افزارهايي كه براي شبيه سازي ، سنتز و پياده سازي استفاده مي شوند ، نام كمپاني هاي مطرح توليد كننده FPGA ، نام نرم افزار Implementation هريك از اين كمپاني ها.

نرم افزارهاي مورد استفاده در مرحله implementation : نام شركت : Xilinx نام نرم افزار ISE – به همين ترتيب : Altera ، Quartus ispLEVER ، Lattice – Actel Designer ، Actel

همواره نرم افزار implementation را همان شركتي مي سازد كه fpga را توليد مي كند. چون فقط همان شركت است كه از ساختار داخلي fpga به طور كامل و به دقت آگاهي دارد.

- تعريف مربوط به fixture test وtester مطابق با مطالب گفته شده در جزوه

- تعريف stream bit ، تعريف jtag ، configure كردن FPGA يعني چه؟ تعريف prom configuration و استفاده آن در بوردهاي fpga – مطابق با مطالب گفته شده سر كلاس.

Jtag: يك درگاه است كه روي تمامي fpga ها وجود دارد واز آن مي توان براي configure كردن fpga ، يعني ريختن stream bit روي آن استفاده نمود. اين درگاه داده ها را به صورت سريال به fpga انتقال مي دهد و دريافت مي كند. سيگنال هاي مهم اين درگاه: TDI ، TDO ، TMS ، TCK و VCC و GND مي باشند كه هريك نقشي را براي انتفال داده به fpga و دريافت داده از آن ايفا مي كنند. تمامي چيپ هايي كه داراي درگاه jtag هستند مي توانند به صورت يك زنجيرپشت سرهم قرار گيرند.

سيگنال TDI داده را به داخل چيپ مي برد. سيگنال TDO داده هاي داخل چيپ را بيرون مي آورد. سيگنال TCK سيگنال Clock است. تمامي انتقال داده ها در jtag با استفاده از اين Clock رخ مي دهد. سيگنال TMS عملا مشخص مي كند كه چه كاري در اين لحظه بايد انجام شود و fpga الان در چه مودي بايد باشد. وقتي كه مي خواهيم چند چيپ را به يك درگاه jtag وصل كنيم ، مطابق شكل زير كافيست آنها را پشت سر هم قرار دهيم:

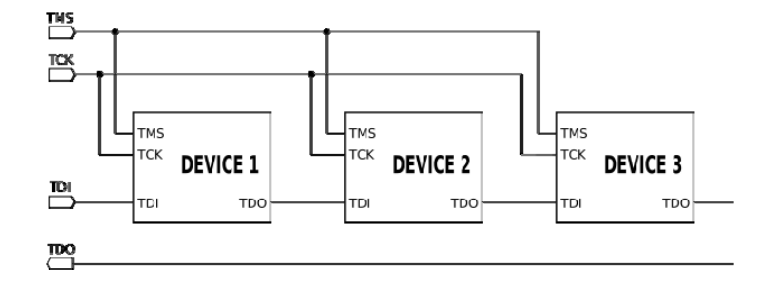

- programmer jtag در پروژه هاي مربوط به fpga ، همواره cable اي داريم به نام programmer jtag ، كار اين كابل اين است كه از يك طرف به كامپيوتر و از طرف ديگر به بورد FPGA ) درگاه jtag نشان داده شده در بالا) متصل شود. سپس stream bit از طريق اين cable به fpga منتقل شده ، و fpga ، configure شود. بعضي از اين كابل ها به درگاه usb و بعضي به درگاه parallel متصل مي شوند.

- فايل edf – تعريف : خروجي synthesizer - اين كه فايل edf حاوي چه جور داده هايي است و ورودي چه مرحله و چه نرم افزاري است. مطابق با مطالب ذكر شده سر كلاس –

- system taskها در verilogچه جور دستوراتي هستند و چه كارهايي انجام مي دهند؟ اين دستورات در واقع فقط براي شبيه سازي استفاده مي شوند. با استفاده از آنها مي توان شبيه سازي را با دقت و كيفيت بالاتري ادامه داد. كارهايي مثل توليد عددهاي تصادفي براي شبيه سازي و يا نوشتن به فايل ها و يا خواندن از آنها با استفاده از اين توابع انجام مي شود.

- دستورات vlib ، vlog و vsim در نرم افزار modelsim و اين كه هركدام چه كاري انجام مي دهند. مطابق با مطالب گفته شده سر كلاس

- option هاي novopt ) –در modelsim وقتي به كار مي رود كه بخواهيم كد verilog را با vlog كامپايل كنيم ، ولي نمي خواهيم modelsim چيزي را optimize كند )

Option اي كه به هنگام vsim ) يعني هسته شبيه سازي modelsim ( استفاده مي كنيم : L ‐كه وقتي استفاده مي شود كه بخواهيم به هسته شبيه ساز بگوييم از يك سري از Library هاي آماده و كامپايل شده ديگرنيزمي تواند در صورت نياز استفاده كند.

- تعريف core مطابق با مطالب گفته شده سر كلاس – تعريف core هاي سخت و نرم - مثال براي core سخت (مثلا CPU به صورت Core سخت داخل FPGA – (core ھای نرم به چه صورت ھايی در اختيار مشتری ھا قرار می گيرند؟ (به صورت code source – يا به صورت سنتز شده و يا به صورت پياده شده روی FPGA (حسن اينکه core مثال به صورت سنتز شده در اختيار مشتری قرار بگيرد چيست؟ باعث می شود source محرمانه باقی بماند – يک مرحله از optimize کردن طرح را عمال خود کمپانی سازنده core انجام داده است.

‐ كاربرد نرم افزار coregent – مطابق با مطالب گفته شده سر كلاس – نوع core هايي كه در اين نرم افزار وجود دارد. مثلا 2 مورد – ( PCI ، DSP مثلا core هاي FFT و DFT و يا براي محاسبات CORDIC و يا MAC Ethernet (